### **Oracle Utilities Customer Care and Billing Release 2.3.1** Utility Reference Model 3.4.4.1a Enroll in Budget

July 2012

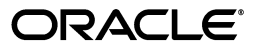

Oracle Utilities Customer Care and Billing Utility Reference Model 3.4.4.1a, Release 2.3.1

Copyright © 2012, Oracle and/or its affiliates. All rights reserved.

This document is provided for information purposes only and the contents hereof are subject to change without notice. This document is not warranted to be error-free, nor subject to any other warranties or conditions, whether expressed orally or implied in law, including implied warranties and conditions of merchantability or fitness for a particular purpose. We specifically disclaim any liability with respect to this document and no contractual obligations are formed either directly or indirectly by this document. This document may not be reproduced or transmitted in any form or by any means, electronic or mechanical, for any purpose, without our prior written permission.

Oracle and Java are registered trademarks of Oracle and/or its affiliates. Other names may be trademarks of their respective owners.

Intel and Intel Xeon are trademarks or registered trademarks of Intel Corporation. All SPARC trademarks are used under license and are trademarks or registered trademarks of SPARC International, Inc. AMD, Opteron, the AMD logo, and the AMD Opteron logo are trademarks or registered trademarks of Advanced Micro Devices. UNIX is a registered trademark licensed through X/Open Company, Ltd. 0611

## **Contents**

## **Chapter 1**<br>Overview.......

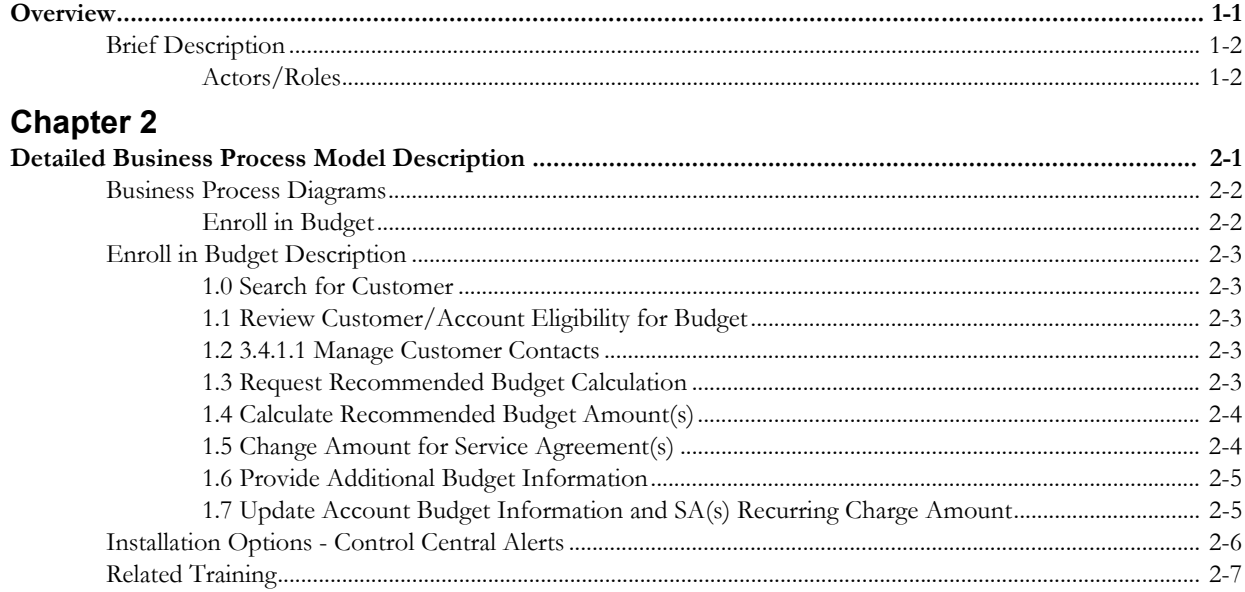

# **Chapter 1**

# **Overview**

<span id="page-4-1"></span><span id="page-4-0"></span>This chapter provides a brief description of the Enroll in Budget business process and associated process diagrams. This includes:

- **[Brief Description](#page-5-0)**
	- **[Actors/Roles](#page-5-1)**

## <span id="page-5-0"></span>**Brief Description**

**Business Process:** 3.4.4.1a Enroll In Budget

**Process Type:** Sub-process

**Parent Process:** 3.4.2. Develop Insight and Understanding

**Sibling Processes:** 3.4.4.2a Monitor and True Up Budget, 3.4.4.3a Cancel Budget, 4.2.2.10a Manage Budget Billing, 4.3.1.1a Process Budget Payments, 3.4.1.1 Manage Customer Contacts, 3.3.2.1 Start Premise Based Service

This process describes Enrollment to Budget Plan. A Budget Plan is a levelized payment plan used to spread out seasonal bill variations. It is a common practice for Organizations to offer their customers Budget Plans. A Service Agreement on a Budget has a fixed amount levied on a bill segment, regardless of actual utility charges. While overall the Account references a specific Budget Plan, each Service Agreement has an individual, unique Budget amount. The sum of an Account's Service Agreements' Budget amount is the Account's Budget amount.

Providing Budget Billing service is a complex process, and consists of several sub-processes. Together the processes represent the full lifecycle of Budget Plan functionality: Enrollment in Budget, Monitor and True Up Budget, Manage Budget Billing, Process Budget Payments, and Cancel a Budget.

The Budget Enrollment process allows the CSR or Authorized User to set up a Budget plan upon Customer request. The Customer's Account and Service Agreement(s) must satisfy established Business rules. As a part of enrollment in a Budget plan CC&B offers automatic Budget amount calculation. It supports negotiations with the Customer and simplifies the Budget enrollment process overall. Different Budget Plans may be used for various types of customers.

A Budget Plan may be set up for a Customer at time of Start Service, or at any time during the lifecycle of an active Service Agreement.

#### <span id="page-5-1"></span>**Actors/Roles**

The Enroll in Budget business process involves the following actors and roles.

- **CC&B**: The Customer Care and Billing application. Steps performed by this actor/role are performed automatically by the application, without the need for user initiation or intervention.
- **CSR CC&B:** CSR or Authorized User of the Customer Care and Billing application.

# **Chapter 2**

## <span id="page-6-1"></span><span id="page-6-0"></span>**Detailed Business Process Model Description**

This chapter provides a detailed description of the Enroll in Budget business process. This includes:

- **[Business Process Diagrams](#page-7-0)**
	- **[Enroll in Budget](#page-7-1)**
- **[Enroll in Budget Description](#page-8-0)**
- **[Installation Options Control Central Alerts](#page-11-0)**
- **[Related Training](#page-12-0)**

## **Business Process Diagrams**

### **Enroll in Budget**

<span id="page-7-1"></span><span id="page-7-0"></span>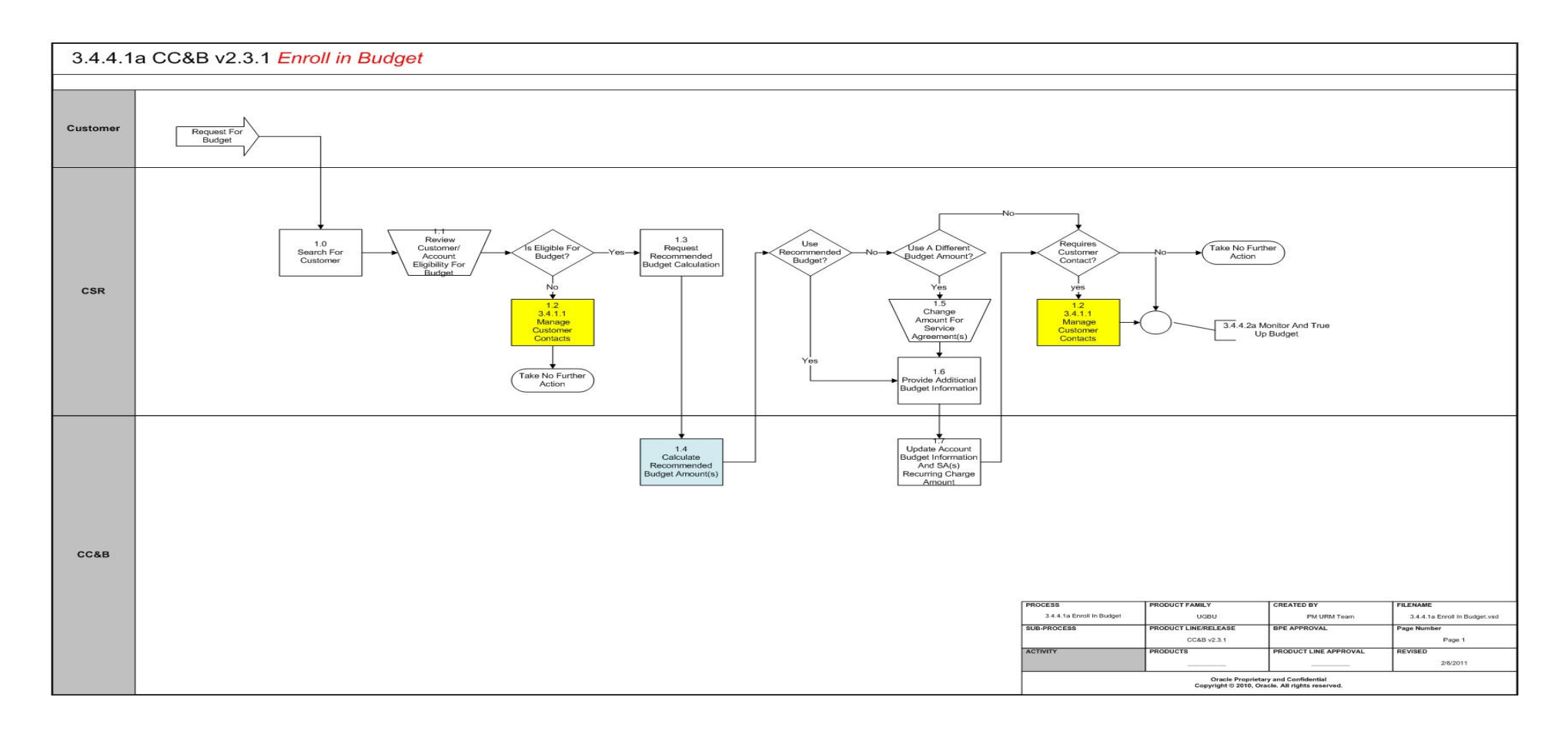

### <span id="page-8-0"></span>**Enroll in Budget Description**

This section includes detailed descriptions of the steps involved in the Enroll in Budget business process, including:

- [1.0 Search for Customer](#page-8-1)
- **[1.1 Review Customer/Account Eligibility for Budget](#page-8-2)**
- **[1.2 3.4.1.1 Manage Customer Contacts](#page-8-3)**
- **[1.3 Request Recommended Budget Calculation](#page-8-4)**
- **[1.4 Calculate Recommended Budget Amount\(s\)](#page-9-0)**
- **[1.5 Change Amount for Service Agreement\(s\)](#page-9-1)**
- **[1.6 Provide Additional Budget Information](#page-10-0)**
- **[1.7 Update Account Budget Information and SA\(s\) Recurring Charge Amount](#page-10-1)**

#### <span id="page-8-1"></span>**1.0 Search for Customer**

See **[Enroll in Budget](#page-7-1)** on page 2-2 for the business process diagram associated with this activity.

#### **Actor/Role:** CSR

**Description:** Upon receipt of request or inquiry for Budget, the CSR or Authorized User locates the customer in CC&B using Control Central Search.

#### <span id="page-8-2"></span>**1.1 Review Customer/Account Eligibility for Budget**

See **[Enroll in Budget](#page-7-1)** on page 2-2 for the business process diagram associated with this activity.

#### **Actor/Role:** CSR

**Description:** There is dialogue with Customer. The CSR or Authorized User evaluates the account. Usually Account Financial History, Billing History, Credit Rating, and Credit and Collection History are reviewed. It's recommended to review Control Central Alerts as well. Control Central Alerts provide the CSR or any Authorized User with valuable insight for overall analysis of the customer and assist in determining eligibility for Budget.

#### **Available Algorithm(s)**

**[Installation Options - Control Central Alerts](#page-11-0)**

#### <span id="page-8-3"></span>**1.2 3.4.1.1 Manage Customer Contacts**

See **[Enroll in Budget](#page-7-1)** on page 2-2 for the business process diagram associated with this activity.

#### **Actor/Role:** CSR

**Description:** Based on established Business Rules the CSR or Authorized User enters a Customer Contact to document Customer request. Refer to process 3.4.1.1 Manage Customer Contacts.

#### <span id="page-8-4"></span>**1.3 Request Recommended Budget Calculation**

See **[Enroll in Budget](#page-7-1)** on page 2-2 for the business process diagram associated with this activity.

#### **Actor/Role:** CSR

**Description:** If Customer is eligible for Budget, the CSR or Authorized User requests to calculate automatically the Recommended Budget Amount using the "Recommend" function on the Account/Budget page. CC&B allows automatic calculation for the recommended Budget amount for large Customers with more than 100 service Agreements. If more than 100 service agreements exist, a CSR or Authorized Personnel uses "Calculate and Apply" function to obtain the recommended Budget amount. Based on further discussion with the Customer, the CSR may use the recommended Budget amounts or make changes to some or all of the eligible Service Agreements.

#### <span id="page-9-0"></span>**1.4 Calculate Recommended Budget Amount(s)**

See **[Enroll in Budget](#page-7-1)** on page 2-2 for the business process diagram associated with this activity.

#### **Actor/Role:** CC&B

**Description:** CC&B calculates the recommended Budget amount for eligible SA's based on the Account's configured Budget Plan and provides CSR or Authorized User results of calculations for review and analysis.

#### **Entities to Configure**

Budget Plan,

Customer Class/Controls

SA Type

#### **Available Algorithm(s)**

COM BUDCALC (alg type BUDCALC-BH) Calculate Budget using Premise Bill History with no estimated bills

RES BUDCALC (alg type BUDCALC-BH) Calculate Budget using Premise Bill History with no estimated bills

BUDCALC-PH - Calculate Budget using Premise Bill History with estimated bills

CI\_BUDE-BRPA - Budget Ineligible If Broken PA Char Exists

#### <span id="page-9-1"></span>**1.5 Change Amount for Service Agreement(s)**

See **[Enroll in Budget](#page-7-1)** on page 2-2 for the business process diagram associated with this activity.

#### **Actor/Role:** CSR

**Description:** During discussion with Customer, the CSR or Authorized User decides the recommended Budget amount cannot be used. He/she populates mutually agreed upon Budget amounts for each eligible Service Agreement.

#### <span id="page-10-0"></span>**1.6 Provide Additional Budget Information**

See **[Enroll in Budget](#page-7-1)** on page 2-2 for the business process diagram associated with this activity.

#### **Actor/Role:** CSR

**Description:** The CSR or Authorized User follows established business rules and finalizes list of Service Agreements that participate in Budget plan, and updates all the Budget related details for eligible Service Agreement(s). See Account/Budget Page and Service Agreement/Recurring Charge Page to view details.

#### <span id="page-10-1"></span>**1.7 Update Account Budget Information and SA(s) Recurring Charge Amount**

See **[Enroll in Budget](#page-7-1)** on page 2-2 for the business process diagram associated with this activity.

#### **Actor/Role:** CC&B

**Description:** The Account Budget information is updated, and the individual recurring charge effective date and amounts are stored for each Service Agreement. If the Budget information is entered on the Start Service confirmation window, the system will populate the Budget information on the Account and update the effective date and recurring charge amount for the Service Agreement(s).

See also True Up process (3.4.4.2a Monitor and True Up Budget)

## <span id="page-11-0"></span>**Installation Options - Control Central Alerts**

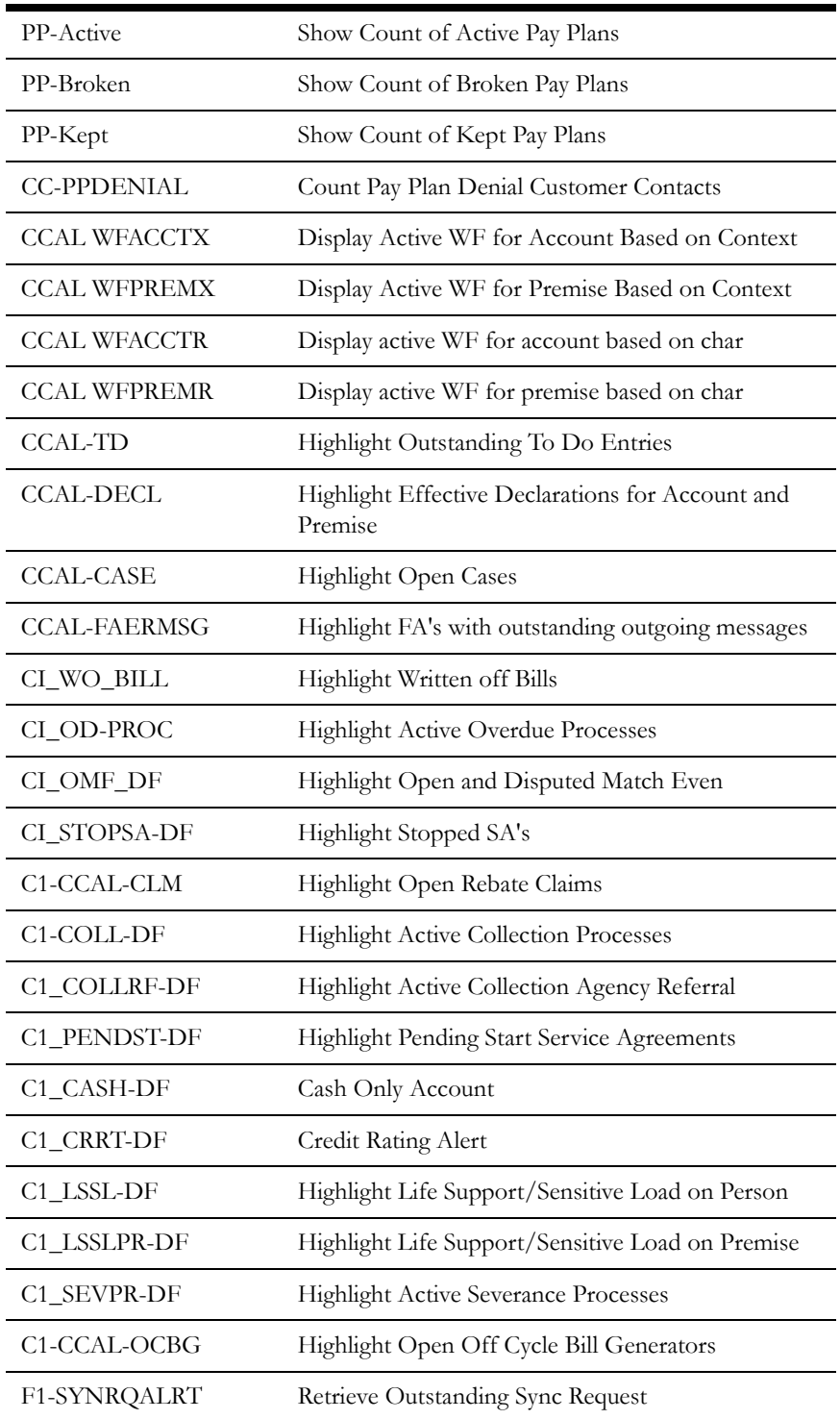

## <span id="page-12-0"></span>**Related Training**

The following User Productivity Kit (UPK) modules provide training related to this business process:

- Oracle Utilities UPK for Customer Care and Billing, Administrative Setup
- Oracle Utilities UPK for Customer Care and Billing, Credit and Collections

Related Training